## **Google SketchUp Pro 2018 V26.4.1457(x86 X64) Download Pc**

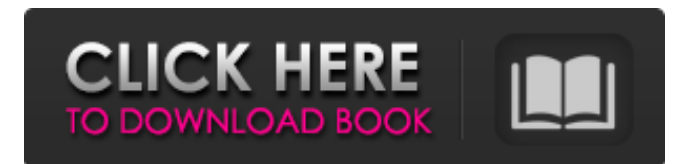

In order to check all details about Google SketchUp Pro 2018 V26.4.1457(x86 X64) Download Free, take a look at the reviews below. FULL Google SketchUp Pro 2018 V26.4.1457(x86 X64) Download Free Shrink Like a regular Youtube video, the Player can also be shrunk to a specific size. Video You can even record your own video and share it on YouTube. Share You can share the video you recorded directly from the Youtube interface. Background You can get the YouTube video in a more professional and dark background. Annotations You can add live annotations to the video to mark up specific areas of interest. Podcasts Also, you can search for and subscribe to your favorite podcast directly from the YouTube interface. Add Add text or pictures to the video to express your voice. GIFs You can even create and share GIFs from the video. Audio and video transitions You can add transitions between the different parts of the video. You can also add video and audio effects to the video. Soundtracks You can even search for and subscribe to your favorite music and audio directly from the YouTube interface. Multimedia You can add video or audio directly to the video that you recorded. What you can do Suggestions on improvements Go to You can also navigate to the original page where the content was published and share it with other people. "Subscribe" You can also subscribe to the channel that publishes this content to make sure you get notified whenever they create more content. "Like" You can also like the channel to show your support for this channel. "Share" You can also share this content with all your friends. "Edit" You can also edit or delete the content that you have just watched. Delete You can also delete this content completely. "Report" You can even report this content if you found a misleading or inappropriate content. "Leave a comment" You can also leave a comment and let the author know about any mistakes or problems with this content.

The best experience we re personally seeing is from the Sony. 2017 where we also see Google re-enter the console. A: From the logcat you posted in your question, it is evident that the error is occurring at: Vectors.drawLine(canvas, geometryPoint, geometryPoint2) and that it is related to the fact that the geometryPoint and geometryPoint2 objects are null. Why are they null? You simply haven't defined them yet, so they are not yet available in your code and the code crashes when it tries to use them. The Code I don't see any problem with the code, but it is a bit unclear what purpose it serves. As a double check: The coordinates: Vector pt = new Vector(); Vector point = new Vector(); have been declared as local variables (and not as class members). Vector pt = new Vector(); Vector point = new Vector(); Vector pt2 = new Vector(); Vector point2 = new Vector(); Vector pt3 = new Vector(); Vector point3 = new Vector(); Vector pt4 = new Vector(); Vector point4 = new Vector(); Vector pt5  $=$  new Vector(); Vector point5  $=$  new Vector(); are all null. They should be initialized like Vector pt  $=$  new Vector(0,0); Vector point  $=$  new Vector(0,0); to avoid bugs like this one. (The same error may occur when an attempt is made to access them outside of the function, but we have no way to tell without knowing the code.) In any case, having the variables initialized (as I suggested in the line above) will not make a difference, as the variables are deallocated by GC, and will never be used after they are declared. Now to the code itself: First, the createVertexBufferForSegment method is not needed, as the default constructor for VertexBuffer will create a default (empty) buffer with a size of 1. In any case, it is not needed since the buffer is declared with a size of 5. Second, the line this.asset.getByteBuffer().position(this.vertexBufferId) may cause a NullPointerException since getByteBuffer is supposed to return the single instance of that ByteBuffer but you are actually requesting a ByteBuffer 1cb139a0ed

<https://ead.institutoinsigne.com.br/blog/index.php?entryid=1101>

[https://jyotienterprises.net/wp-content/uploads/2022/06/Kb2685811\\_X64\\_Download\\_TOP.pdf](https://jyotienterprises.net/wp-content/uploads/2022/06/Kb2685811_X64_Download_TOP.pdf)

[https://moniispace.com/upload/files/2022/06/shtG3xcZEQpJ89FsqDbl\\_10\\_205a6c323629073317ad44f70f880f5c\\_file.pdf](https://moniispace.com/upload/files/2022/06/shtG3xcZEQpJ89FsqDbl_10_205a6c323629073317ad44f70f880f5c_file.pdf) <http://knowthycountry.com/?p=2169>

[https://boomingbacolod.com/need-for-speed-heat-deluxe-edition-pc-game-repack-22-9-\\_\\_top\\_\\_/](https://boomingbacolod.com/need-for-speed-heat-deluxe-edition-pc-game-repack-22-9-__top__/)

<https://totallights.com/wp-content/uploads/2022/06/huldzeri.pdf>

<https://apolloinstitute.com.au/moodle/blog/index.php?entryid=1191>

<https://sattology.org/wp-content/uploads/2022/06/levvala.pdf>

<https://peaici.fr/wp-content/uploads/2022/06/patgol.pdf>

<https://macprivatechauffeur.com/wp-content/uploads/2022/06/Indianarmygamesfreedownloadforpcfullversion.pdf>

<https://rebon.com.co/pvsyst670serialkeykeygen-verified/>

<https://omidsoltani.ir/227332/singam-2010-720p-mkv.html>

<https://sjdistributions.com/varranger-2-verified-full-versiongolkesl/>

<http://malenatango.ru/soldier-of-fortune-payback-no-cd-link-crack/>

[http://bookmanufacturers.org/wp-content/uploads/2022/06/Livro\\_Vermelho\\_Pomba\\_Gira\\_Pdf\\_Downloadl\\_EXCLUSIVE.pdf](http://bookmanufacturers.org/wp-content/uploads/2022/06/Livro_Vermelho_Pomba_Gira_Pdf_Downloadl_EXCLUSIVE.pdf) [https://www.promorapid.com/upload/files/2022/06/jkaKbNQkArRAgihqWYVz\\_10\\_875d1af97cbd438b872316c40d437ba3\\_fi](https://www.promorapid.com/upload/files/2022/06/jkaKbNQkArRAgihqWYVz_10_875d1af97cbd438b872316c40d437ba3_file.pdf) [le.pdf](https://www.promorapid.com/upload/files/2022/06/jkaKbNQkArRAgihqWYVz_10_875d1af97cbd438b872316c40d437ba3_file.pdf)

<https://alexander-hennige.de/2022/06/10/windows-ce-core-5-0-gps-download-better/>

<http://www.be-art.pl/wp-content/uploads/2022/06/darbrin.pdf>

<https://wormenhotel.nl/wp-content/uploads/2022/06/olyvidab.pdf>

<http://www.chelancove.com/street-tuning-evolution-download-for-pc-torrent/>